### 1. **What is JavaScript?**

JavaScript is a client-side as well as server side scripting language that can be inserted into HTML pages and is understood by web browsers. JavaScript is also an Object based Programming language

### 2. **Enumerate the differences between Java and JavaScript?**

Java is a complete programming language. In contrast, JavaScript is a coded program that can be introduced to HTML pages. These two languages are not at all inter-dependent and are designed for the different intent. Java is an object - oriented programming (OOPS) or structured programming language like C++ or C whereas JavaScript is a client-side scripting language.

### 3. **What are JavaScript Data Types?**

Following are the JavaScript Data types:

- Number
- String
- Boolean
- Object
- Undefined

### 4. **What is the use of isNaN function?**

isNan function returns true if the argument is not a number otherwise it is false.

### 5. **Which company developed JavaScript?**

Netscape is the software company who developed JavaScript.

### 6. **What are undeclared and undefined variables?**

Undeclared variables are those that do not exist in a program and are not declared. If the program tries to read the value of an undeclared variable, then a runtime error is encountered.

Undefined variables are those that are declared in the program but have not been given any value. If the program tries to read the value of an undefined variable, an undefined value is returned.

### 7. **What is a prompt box?**

A prompt box is a box which allows the user to enter input by providing a text box. Label and box will be provided to enter the text or number.

### 8. **What is 'this' keyword in JavaScript?**

'This' keyword refers to the object from where it was called.

### 9. **Which symbol is used for comments in Javascript?**

- // for Single line comments and
- /\* MultiLine

Comment \*/

### 10. **What are all the looping structures in JavaScript?**

Following are looping structures in Javascript:

- For
- While
- do-while loops

### 11. **What is called Variable typing in Javascript?**

Variable typing is used to assign a number to a variable and the same variable can be assigned to a string.

- Example
	- $o$  i = 30;
	- $o$  i = "string";
- This is called variable typing.

### 12. **How can you convert the string of any base to integer in JavaScript?**

The parseInt() function is used to convert numbers between different bases. parseInt() takes the string to be converted as its first parameter, and the second parameter is the base of the given string.

In order to convert 4A (of base 16) to integer, the code used will be: parseInt ("4A", 16);

### 13. **Explain the difference between "==" and "==="?**

"==" checks only for equality in value whereas "===" is a stricter equality test and returns false if either the value or the type of the two variables that are different.

### 14. **What are all the types of Pop up boxes available in JavaScript?**

- Alert
- Confirm and
- Prompt

### 15. **What is the data type of variables of in JavaScript?**

All variables in the JavaScript are object data types.

### 16. **What is the difference between an alert box and a confirmation box?**

An alert box displays only one button which is the OK button.

But a Confirmation box displays two buttons namely OK and cancel.

### 17. **What is the way to get the status of a CheckBox?**

The status can be acquired as follows alert(document.getElementById('checkbox1').checked);

If the CheckBox will be checked, this alert will return TRUE.

### 18. **Why it is not advised to use innerHTML in JavaScript?**

innerHTML content is refreshed every time and thus is slower. There is no scope for validation in innerHTML and, therefore, it is easier to insert rouge code in the document and, thus, make the web page unstable.

## Javascript Operators Disha H. Parekh

# **What is an operator?**

- Let us take a simple expression **4 + 5 is equal to 9. Here 4 and 5 are called operands and '+' is**
- called the **operator. JavaScript supports the following types of operators.**
	- Arithmetic Operators
	- Comparision Operators
	- Logical *orRelational Operators*
	- Assignment Operators
	- Conditional *orternary Operators*
- Lets have a look on all operators one by one.

# **Arithmetic Operators**

- JavaScript supports the following arithmetic operators
	- Addition  $(+)$
	- Subtraction (-)
	- Multiplication (\*)
	- $\bullet$  Division ( / )
	- Modulus (%)
	- Increment  $( + + )$
	- Decrement (--)

# **Arithmetic Operators**

### • [Z:\IWT\PPts\first.html](file://iitindus.com/iu/IICT/Dishadoshi/IWT/PPts/first.html)

# **Comparison Operators**

- JavaScript supports the following comparision operators
	- $=$
	- $\bullet$  !=
	- $\bullet$   $\leq$
	- $\bullet$  <
	- $\bullet$  >=
	- $\bullet$

# **Comparison Operators**

### • [Z:\IWT\PPts\second\\_comparision.html](file://iitindus.com/iu/IICT/Dishadoshi/IWT/PPts/second_comparision.html)

**Beginner's essential** 

# **JavaScript Cheat Sheet**

The Language of the Web.

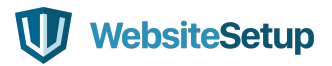

### **TABLE OF CONTENTS**

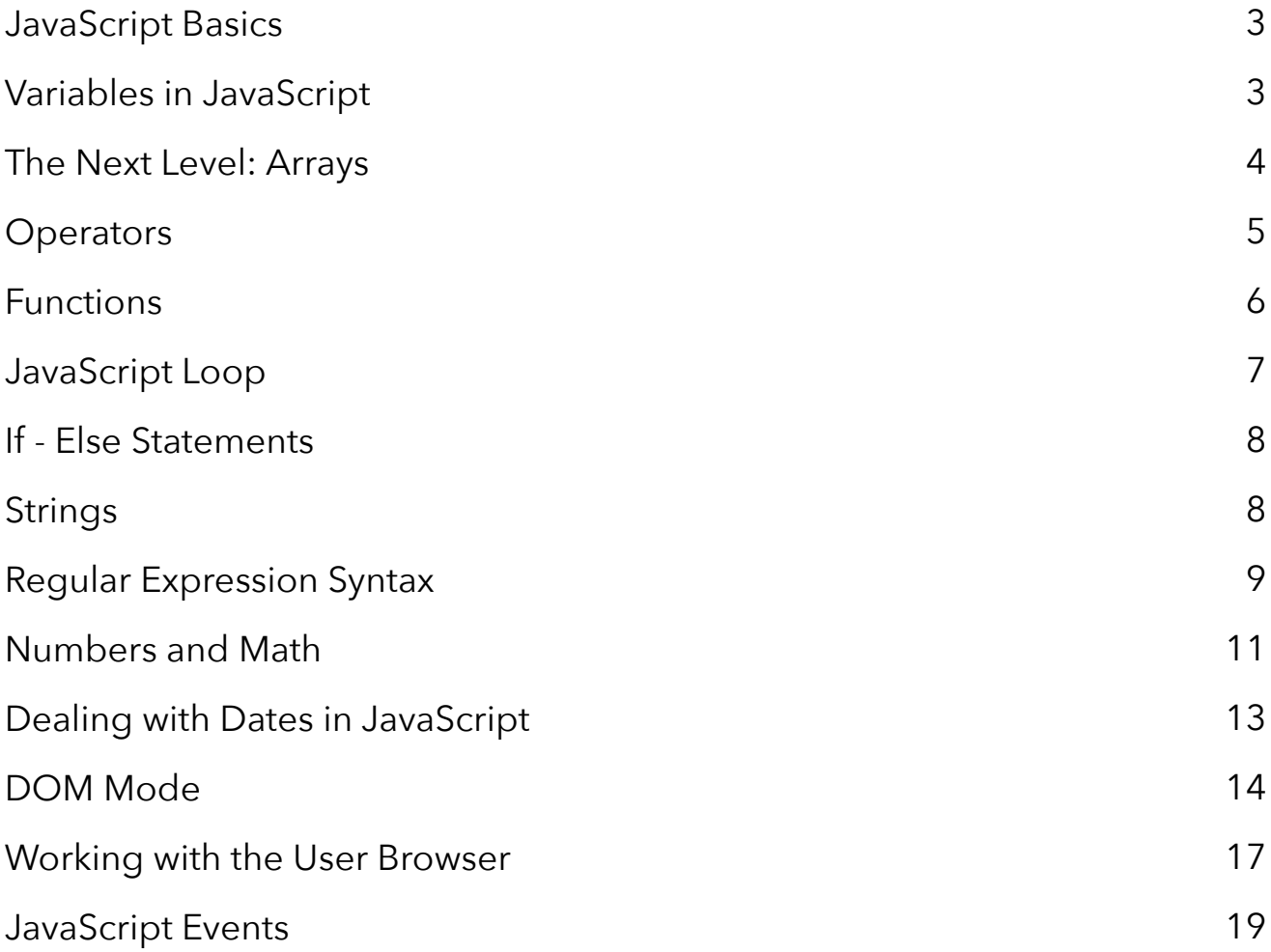

### **JAVASCRIPT BASICS**

#### **Including JavaScript in an HTML Page**

```
<script type="text/javascript">
```
 **//JS code goes here </script>**  

#### **Call an External JavaScript File**

 $\text{Script}$  src="myscript.js" $\times$ /script $\times$ code $\times$ /code> 

#### **Including Comments**

**Single line comments - // Multi-line comments - /\* comment here \*/**  

### **VARIABLES IN JAVASCRIPT**

#### **var, const, let**

-------------------------------------

**var — The most common variable. Can be reassigned but only accessed within a function. Variables defined with var move to the top when code is executed.**

**const — Can not be reassigned and not accessible before they appear within the code.**

**let — Similar to const, however, let variable can be reassigned but not re-declared.**  

#### **Data Types**

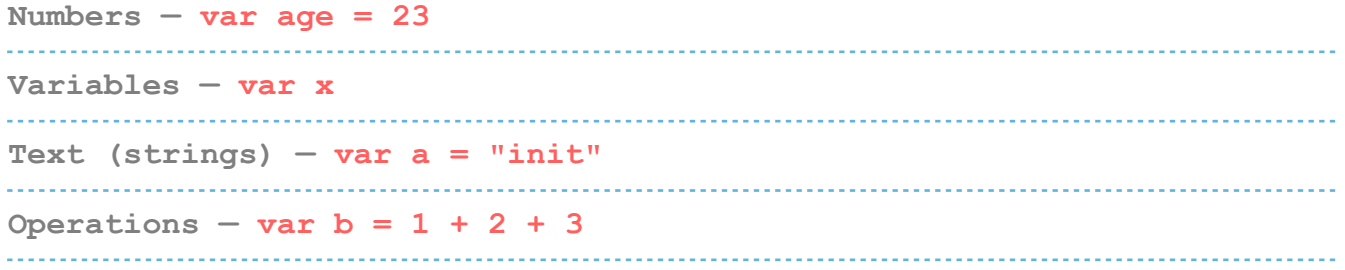

```
True or fase statements — var c = true 
Constant numbers — const PI = 3.14 
Objects — var name = {firstName:"John", lastName:"Doe"}
```
#### **Objects**

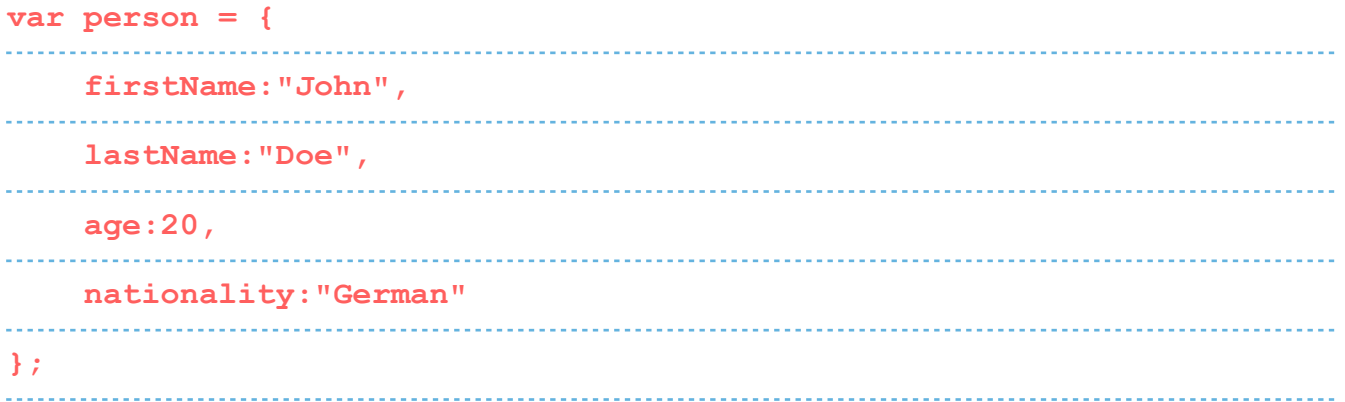

### **THE NEXT LEVEL: ARRAYS**

**var fruit = ["Banana", "Apple", "Pear"];** 

#### **Array Methods**

```
concat() — Join several arrays into one
indexOf() — Returns the primitive value of the specified object
join() — Combine elements of an array into a single string and return 
the string
. . . . . . . . . . .
lastIndexOf() — Gives the last position at which a given element 
appears in an array
pop() — Removes the last element of an array
push() — Add a new element at the end
reverse() — Sort elements in descending order
shift() — Remove the first element of an array
slice() — Pulls a copy of a portion of an array into a new array
```

```
sort() — Sorts elements alphabetically
splice() — Adds elements in a specified way and position
toString() — Converts elements to strings
unshift() — Adds a new element to the beginning
valueOf() — Returns the first position at which a given element 
appears in an array
```
### **OPERATORS**

#### **Basic Operators**

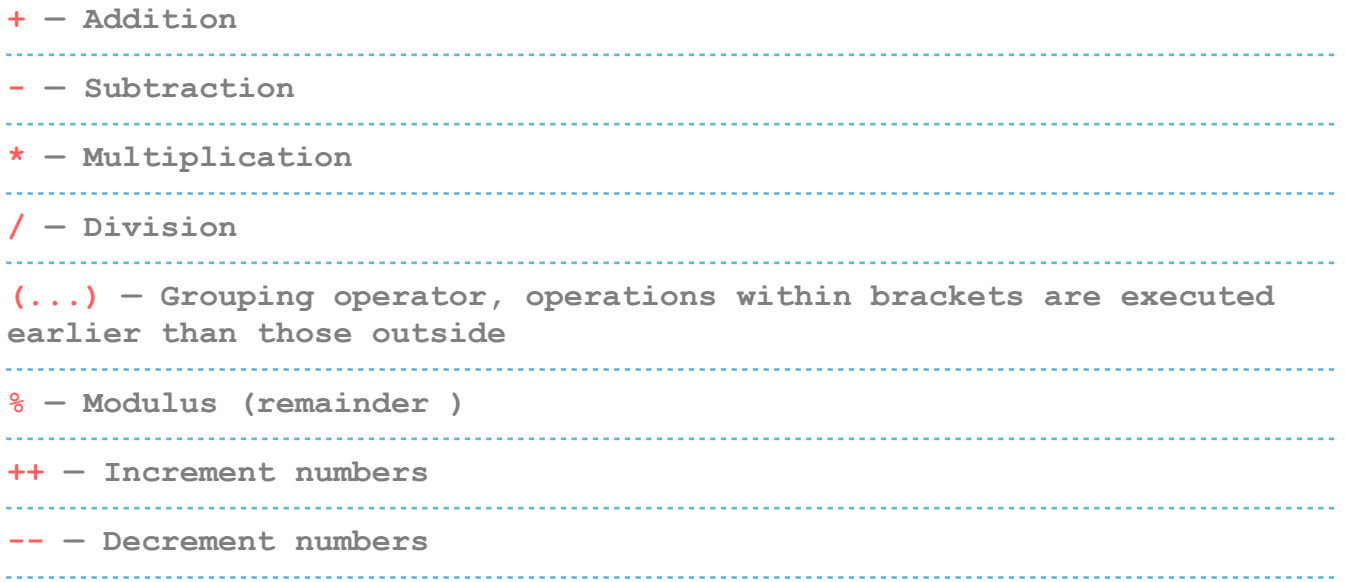

#### **Comparison Operators**

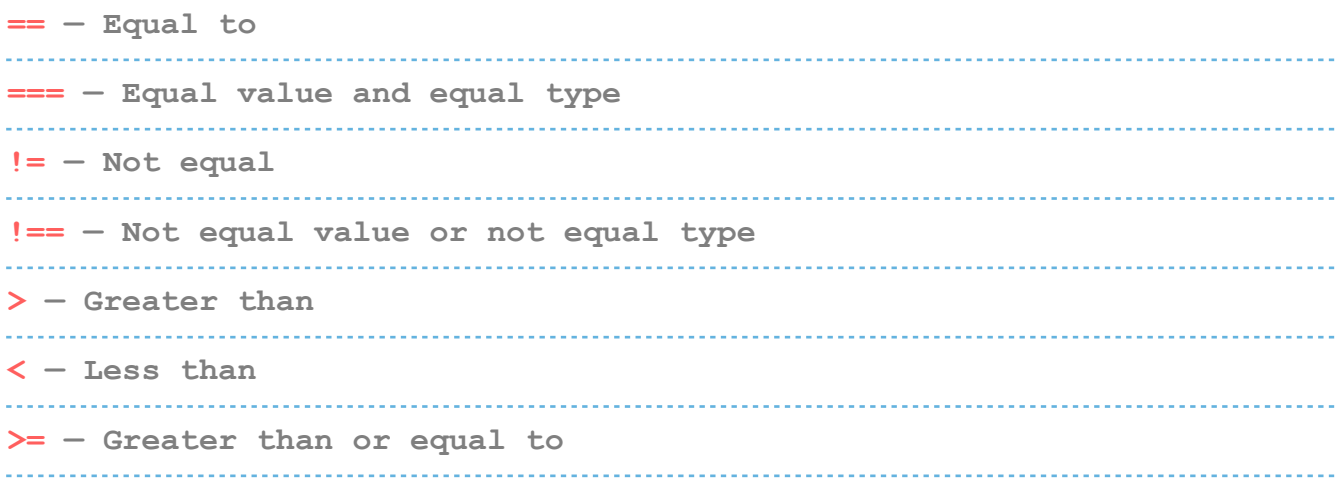

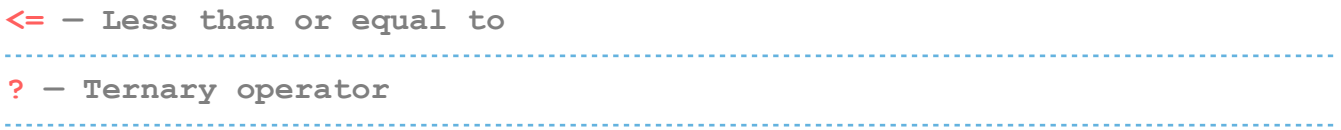

#### **Logical Operators**

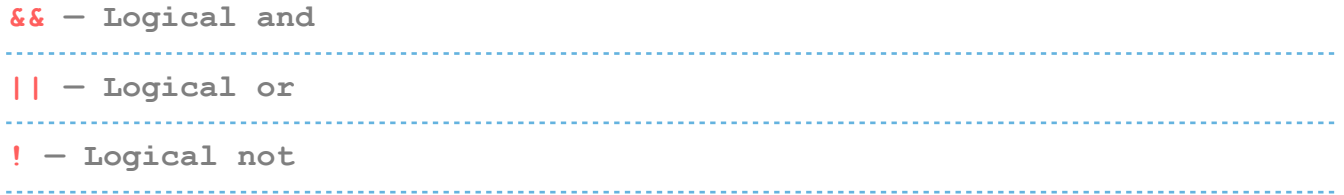

#### **Bitwise Operators**

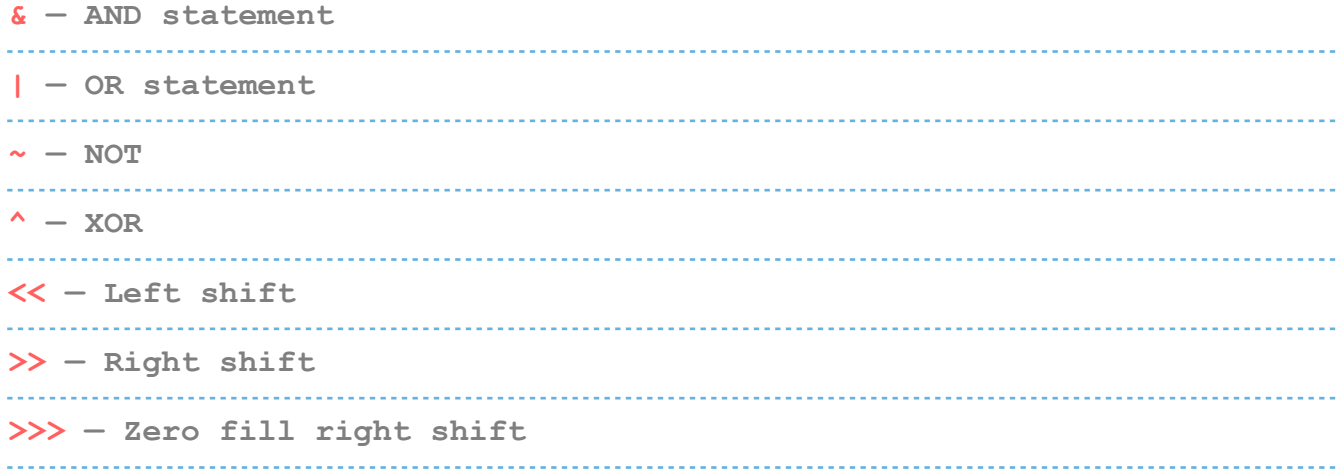

### **FUNCTIONS**

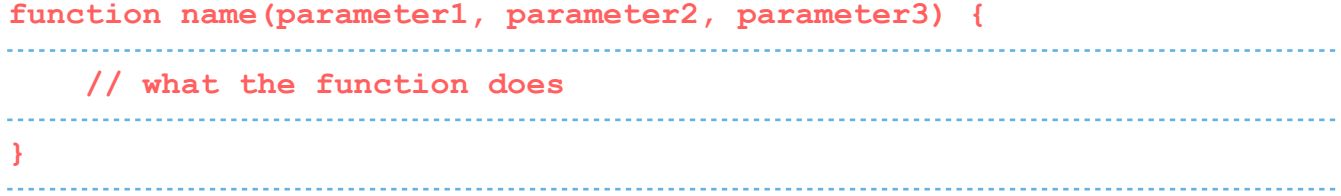

#### **Outputting Data**

```
alert() — Output data in an alert box in the browser window
confirm() — Opens up a yes/no dialog and returns true/false depending 
on user click
console.log() — Writes information to the browser console, good for 
debugging purposes
------------------------------
```
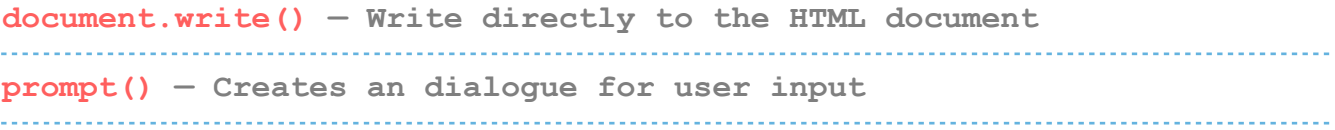

#### **Global Functions**

```
decodeURI() — Decodes a Uniform Resource Identifier (URI) created 
by encodeURI or similar
            decodeURIComponent() — Decodes a URI component
encodeURI() — Encodes a URI into UTF-8
encodeURIComponent() — Same but for URI components
eval() — Evaluates JavaScript code represented as a string
isFinite() — Determines whether a passed value is a finite number
isNaN() — Determines whether a value is NaN or not
Number() — Returns a number converted from its argument
parseFloat() — Parses an argument and returns a floating point number
parseInt() — Parses its argument and returns an integer
```
### **JAVASCRIPT LOOPS**

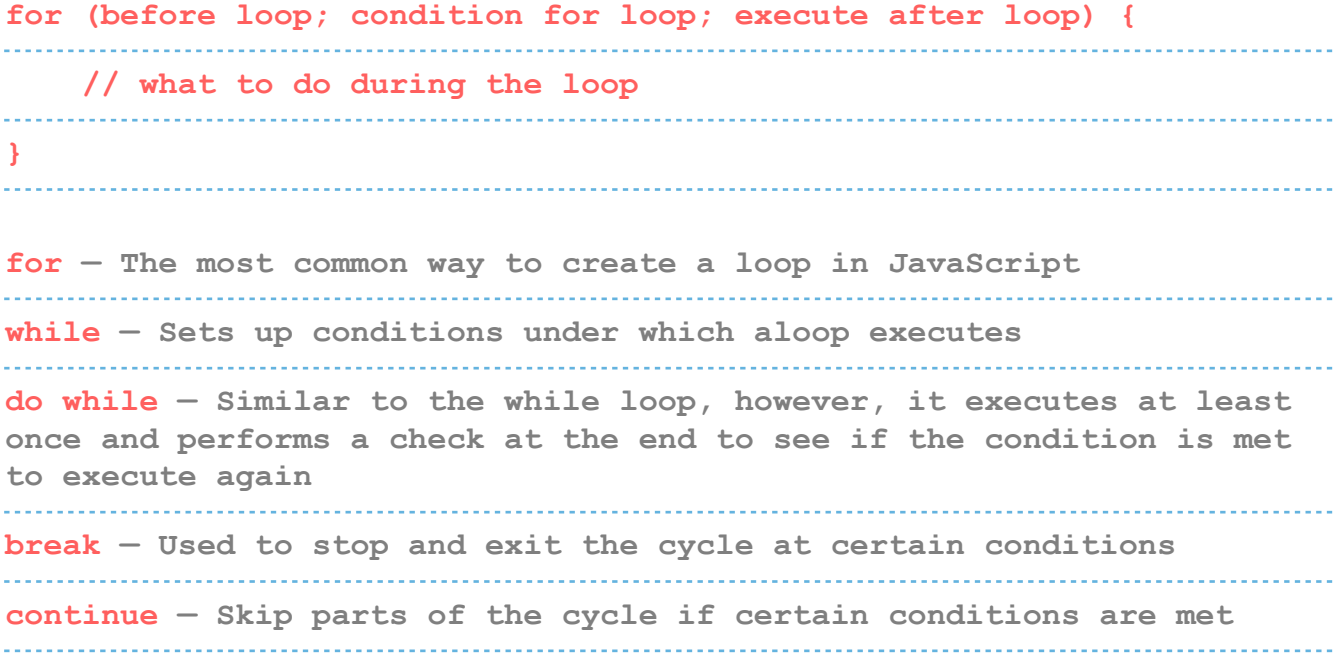

### **IF - ELSE STATEMENTS**

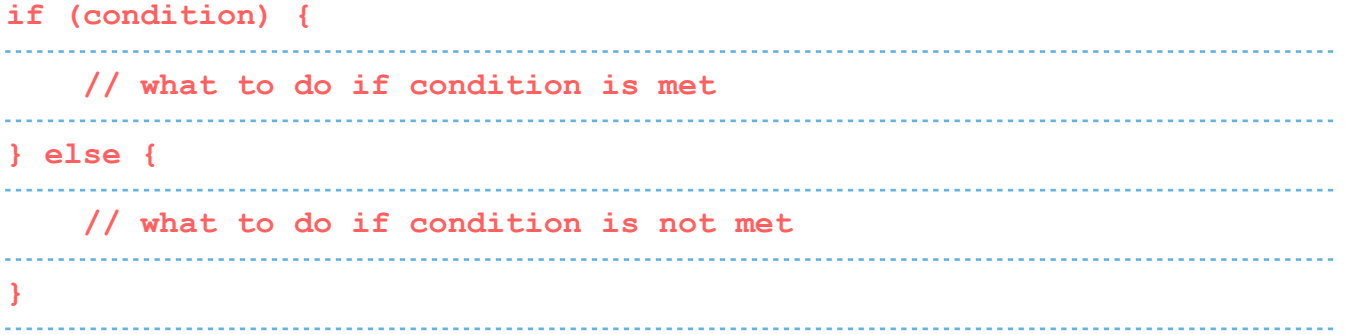

### **STRINGS**

**var person = "John Doe";**  

#### **Escape Characters**

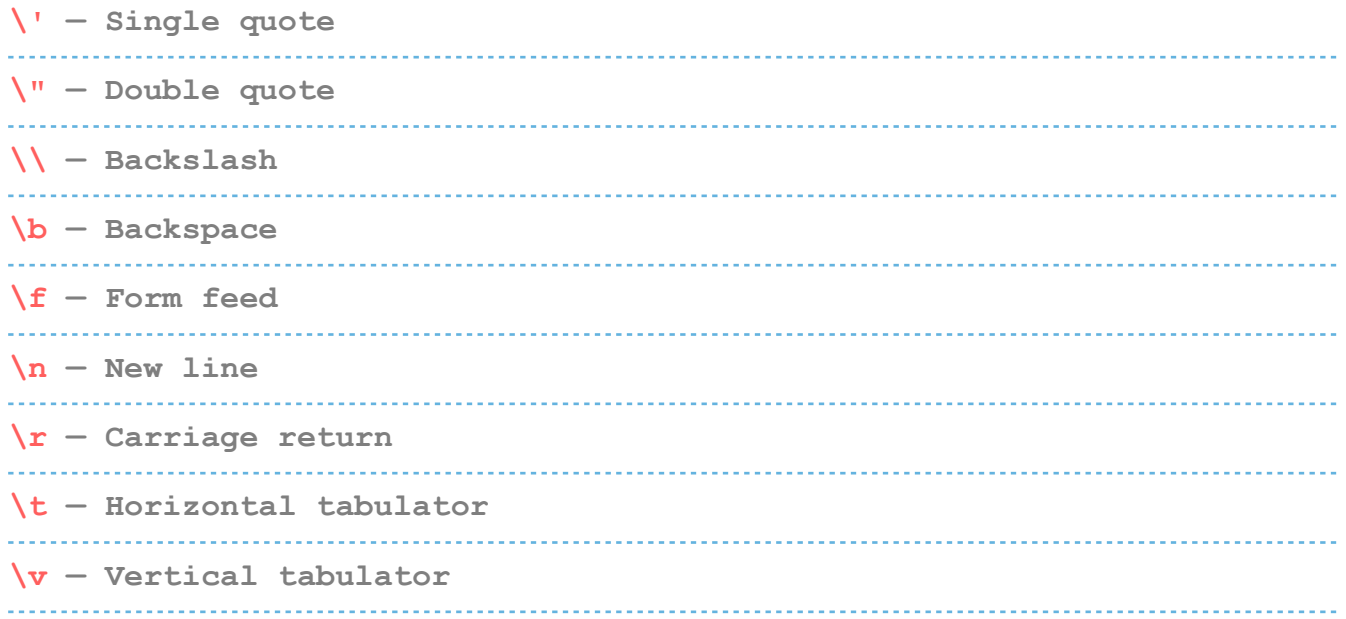

#### **String Methods**

**charAt() — Returns a character at a specified position inside a string**  . . . . . . . . . . . . . . . . . . . . . . . . . **charCodeAt() — Gives you the unicode of character at that position concat() — Concatenates (joins) two or more strings into one** 

**fromCharCode() — Returns a string created from the specified sequence of UTF-16 code units indexOf() — Provides the position of the first occurrence of a specified text within a string lastIndexOf() — Same as indexOf() but with the last occurrence, searching backwards match() — Retrieves the matches of a string against a search pattern replace() — Find and replace specified text in a string search() — Executes a search for a matching text and returns its position slice() — Extracts a section of a string and returns it as a new string split() — Splits a string object into an array of strings at a specified position substr() — Similar to slice() but extracts a substring depended on a specified number of characters substring() — Also similar to slice() but can't accept negative indices toLowerCase() — Convert strings to lower case toUpperCase() — Convert strings to upper case valueOf() — Returns the primitive value (that has no properties or methods) of a string object** 

### **REGULAR EXPRESSION SYNTAX**

#### **Pattern Modifiers**

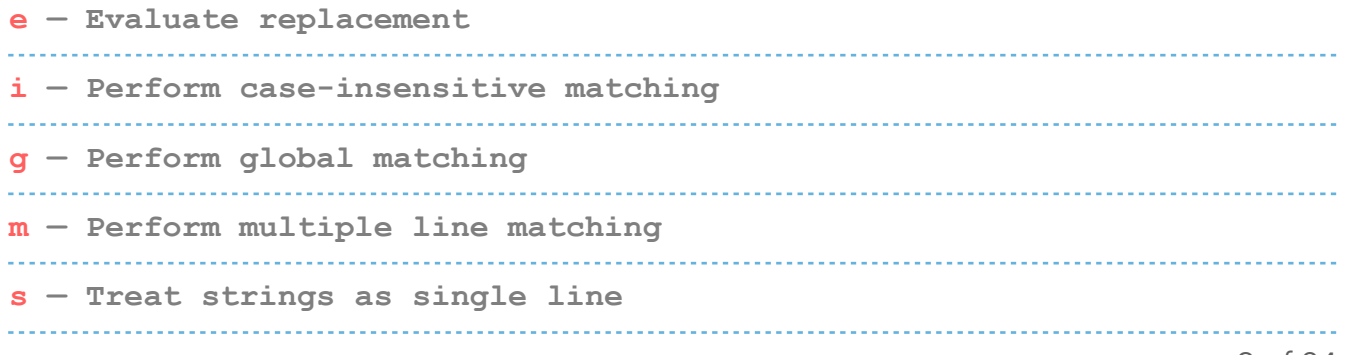

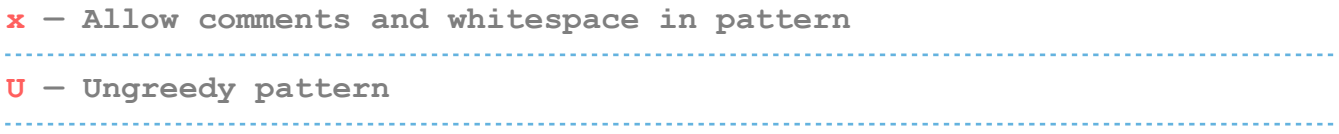

#### **Brackets**

**[abc] — Find any of the characters between the brackets [^abc] — Find any character not in the brackets [0-9] — Used to find any digit from 0 to 9 [A-z] — Find any character from uppercase A to lowercase z (a|b|c) — Find any of the alternatives separated with |** 

#### **Metacharacters**

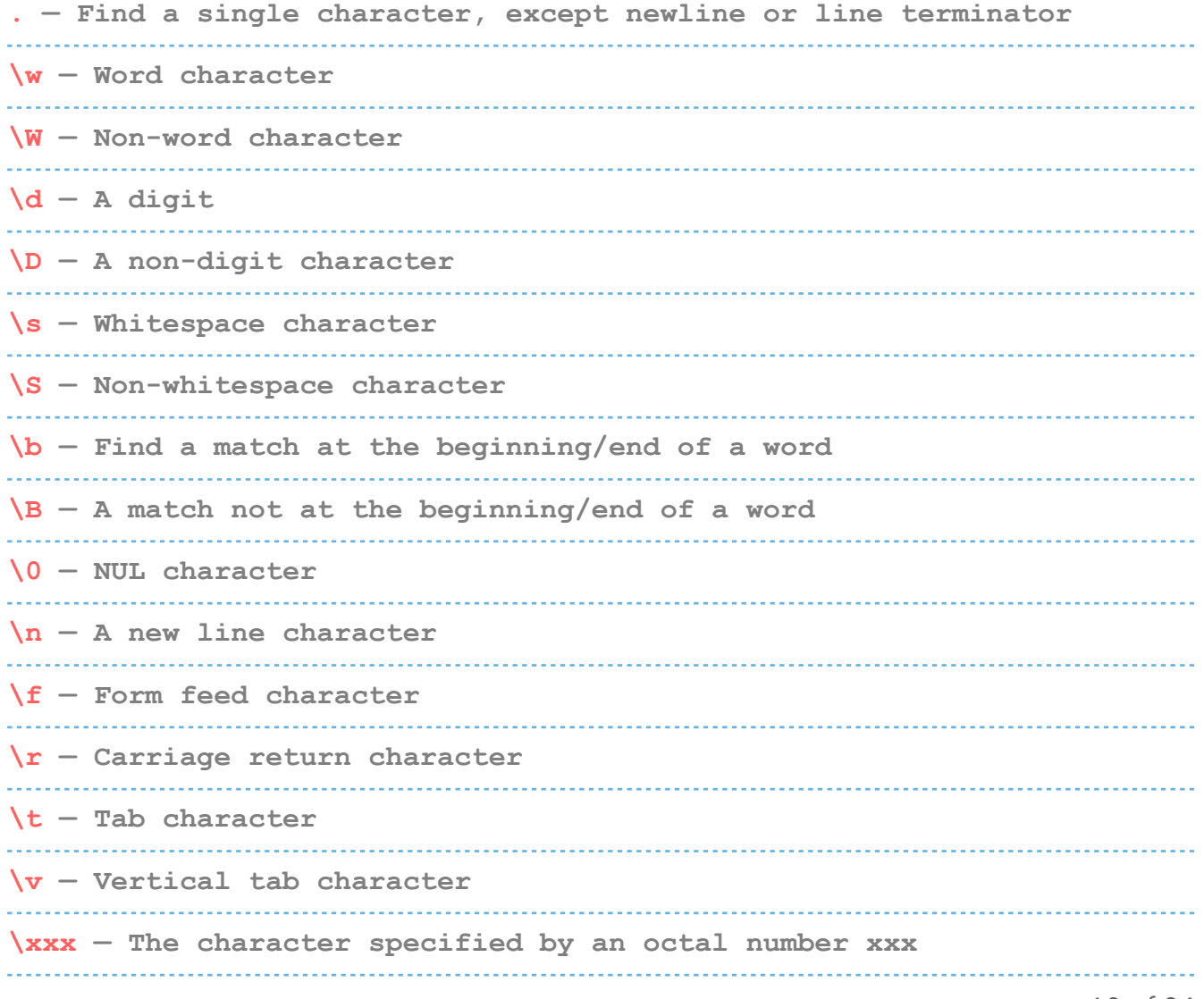

**\xdd — Character specified by a hexadecimal number dd \uxxxx — The Unicode character specified by a hexadecimal number xxxx** 

#### **Quantifiers**

**n+ — Matches any string that contains at least one n n\* — Any string that contains zero or more occurrences of n n? — A string that contains zero or one occurrences of n n{X} — String that contains a sequence of X n's n{X,Y} — Strings that contains a sequence of X to Y n's n{X,} — Matches any string that contains a sequence of at least X n's n\$ — Any string with n at the end of it ^n — String with n at the beginning of it ?=n — Any string that is followed by a specific string n ?!n — String that is not followed by a specific string n** 

### **NUMBERS AND MATH**

#### **Number Properties**

**MAX\_VALUE — The maximum numeric value representable in JavaScript MIN\_VALUE — Smallest positive numeric value representable in JavaScript NaN — The "Not-a-Number" value NEGATIVE\_INFINITY — The negative Infinity value POSITIVE\_INFINITY — Positive Infinity value** 

#### **Number Methods**

**toExponential() — Returns a string with a rounded number written as exponential notation** 

**toFixed() — Returns the string of a number with a specified number of decimals** . . . . . . . . . . . . . . . . . . . . **toPrecision() — String of a number written with a specified length toString() — Returns a number as a string valueOf() — Returns a number as a number** 

#### **Math Properties**

```
E — Euler's number
LN2 — The natural logarithm of 2
LN10 — Natural logarithm of 10
LOG2E — Base 2 logarithm of E
LOG10E — Base 10 logarithm of E
PI — The number PI
SQRT1_2 — Square root of 1/2
SQRT2 — The square root of 2
```
#### **Math Methods**

```
abs(x) — Returns the absolute (positive) value of x
acos(x) — The arccosine of x, in radians
asin(x) — Arcsine of x, in radians
atan(x) — The arctangent of x as a numeric value
atan2(y,x) — Arctangent of the quotient of its arguments
ceil(x) — Value of x rounded up to its nearest integer
cos(x) — The cosine of x (x is in radians)
exp(x) — Value of Ex
floor(x) — The value of x rounded down to its nearest integer
log(x) — The natural logarithm (base E) of x
```
**max(x,y,z,...,n) — Returns the number with the highest value min(x,y,z,...,n) — Same for the number with the lowest value**  $pow(x, y) - X$  to the power of y **random() — Returns a random number between 0 and 1 round(x) — The value of x rounded to its nearest integer sin(x) — The sine of x (x is in radians) sqrt(x) — Square root of x tan(x) — The tangent of an angle** 

### **DEALING WITH DATES IN JAVASCRIPT**

#### **Setting Dates**

**Date() — Creates a new date object with the current date and time Date(2017, 5, 21, 3, 23, 10, 0) — Create a custom date object. The numbers represent year, month, day, hour, minutes, seconds, milliseconds. You can omit anything you want except for year and month. Date("2017-06-23") — Date declaration as a string**

#### **Pulling Date and Time Values**

```
getDate() — Get the day of the month as a number (1-31)
getDay() — The weekday as a number (0-6)
getFullYear() — Year as a four digit number (yyyy)
getHours() — Get the hour (0-23)
getMilliseconds() — The millisecond (0-999)
getMinutes() — Get the minute (0-59)
getMonth() — Month as a number (0-11)
getSeconds() — Get the second (0-59)
getTime() — Get the milliseconds since January 1, 1970
```
**getUTCDate() — The day (date) of the month in the specified date according to universal time (also available for day, month, fullyear, hours, minutes etc.) parse — Parses a string representation of a date, and returns the number of milliseconds since January 1, 1970**

#### **Set Part of a Date**

```
setDate() — Set the day as a number (1-31)
setFullYear() — Sets the year (optionally month and day)
setHours() — Set the hour (0-23)
setMilliseconds() — Set milliseconds (0-999)
setMinutes() — Sets the minutes (0-59)
setMonth() – Set the month (0-11)setSeconds() — Sets the seconds (0-59)
setTime() — Set the time (milliseconds since January 1, 1970)
setUTCDate() — Sets the day of the month for a specified date 
according to universal time (also available for day, month, fullyear, 
hours, minutes etc.)
. . . . . . . . . . . . . . . . . . . .
```
### **DOM MODE**

#### **Node Properties**

```
attributes — Returns a live collection of all attributes registered 
to and element
baseURI — Provides the absolute base URL of an HTML element
childNodes — Gives a collection of an element's child nodes
firstChild — Returns the first child node of an element
lastChild — The last child node of an element
nextSibling — Gives you the next node at the same node tree level
nodeName — Returns the name of a node
```
14 of 24

```
nodeType — Returns the type of a node
nodeValue — Sets or returns the value of a node
ownerDocument — The top-level document object for this node
parentNode — Returns the parent node of an element
previousSibling — Returns the node immediately preceding the current 
one
textContent — Sets or returns the textual content of a node and its 
descendants
```
#### **Node Methods**

```
appendChild() — Adds a new child node to an element as the last child 
node
cloneNode() — Clones an HTML element
compareDocumentPosition() — Compares the document position of two 
elements
getFeature() — Returns an object which implements the APIs of a 
specified feature
hasAttributes() — Returns true if an element has any attributes, 
otherwise false
hasChildNodes() — Returns true if an element has any child nodes, 
otherwise false
insertBefore() — Inserts a new child node before a specified, 
existing child node
isDefaultNamespace() — Returns true if a specified namespaceURI is 
the default, otherwise false
isEqualNode() — Checks if two elements are equal
isSameNode() — Checks if two elements are the same node
isSupported() — Returns true if a specified feature is supported on 
the element
     lookupNamespaceURI() — Returns the namespaceURI associated with a 
given node
```

```
lookupPrefix() — Returns a DOMString containing the prefix for a 
given namespaceURI, if present
normalize() — Joins adjacent text nodes and removes empty text nodes 
in an element
removeChild() — Removes a child node from an element
replaceChild() — Replaces a child node in an element
```
#### **Element Methods**

```
getAttribute() — Returns the specified attribute value of an element 
node
getAttributeNS() — Returns string value of the attribute with the 
specified namespace and name
 getAttributeNode() — Gets the specified attribute node
getAttributeNodeNS() — Returns the attribute node for the attribute 
with the given namespace and name
getElementsByTagName() — Provides a collection of all child elements 
with the specified tag name
getElementsByTagNameNS() — Returns a live HTMLCollection of elements 
with a certain tag name belonging to the given namespace
hasAttribute() — Returns true if an element has any attributes, 
otherwise false
hasAttributeNS() — Provides a true/false value indicating whether the 
current element in a given namespace has the specified attribute
removeAttribute() — Removes a specified attribute from an element
removeAttributeNS() — Removes the specified attribute from an element 
within a certain namespace
removeAttributeNode() — Takes away a specified attribute node and 
returns the removed node
setAttribute() — Sets or changes the specified attribute to a 
specified value
setAttributeNS() — Adds a new attribute or changes the value of an 
attribute with the given namespace and name
setAttributeNode() — Sets or changes the specified attribute node
16 of 24
```
**setAttributeNodeNS() — Adds a new namespaced attribute node to an element**

### **WORKING WITH THE USER BROWSER**

#### **Window Properties**

**closed — Checks whether a window has been closed or not and returns true or false defaultStatus — Sets or returns the default text in the statusbar of a window document — Returns the document object for the window frames — Returns all <iframe> elements in the current window history — Provides the History object for the window innerHeight — The inner height of a window's content area innerWidth — The inner width of the content area length — Find out the number of <iframe> elements in the window location — Returns the location object for the window name — Sets or returns the name of a window navigator — Returns the Navigator object for the window opener — Returns a reference to the window that created the window outerHeight — The outer height of a window, including toolbars/ scrollbars outerWidth — The outer width of a window, including toolbars/ scrollbars pageXOffset — Number of pixels the current document has been scrolled horizontally pageYOffset — Number of pixels the document has been scrolled vertically parent — The parent window of the current window screen — Returns the Screen object for the window** 

**screenLeft — The horizontal coordinate of the window (relative to screen) screenTop — The vertical coordinate of the window screenX — Same as screenLeft but needed for some browsers screenY — Same as screenTop but needed for some browsers self — Returns the current window status — Sets or returns the text in the statusbar of a window top — Returns the topmost browser window** 

#### **Window Methods**

**alert() — Displays an alert box with a message and an OK button blur() — Removes focus from the current window clearInterval() — Clears a timer set with setInterval() clearTimeout() — Clears a timer set with setTimeout() close() — Closes the current window confirm() — Displays a dialogue box with a message and an OK and Cancelbutton focus() — Sets focus to the current window moveBy() — Moves a window relative to its current position moveTo() — Moves a window to a specified position open() — Opens a new browser window print() — Prints the content of the current window prompt() — Displays a dialogue box that prompts the visitor for input resizeBy() — Resizes the window by the specified number of pixels resizeTo() — Resizes the window to a specified width and height scrollBy() — Scrolls the document by a specified number of pixels scrollTo() — Scrolls the document to specified coordinates** 

**setInterval() — Calls a function or evaluates an expression at specified intervals setTimeout() — Calls a function or evaluates an expression after a specified interval stop() — Stops the window from loading** 

#### **Screen Properties**

**availHeight — Returns the height of the screen (excluding the Windows Taskbar) availWidth — Returns the width of the screen (excluding the Windows Taskbar)** . . . . . . . . . . . . . . . . . . . . **colorDepth — Returns the bit depth of the color palette for displaying images height — The total height of the screen pixelDepth — The color resolution of the screen in bits per pixel width — The total width of the screen** 

### **JAVASCRIPT EVENTS**

#### **Mouse**

**onclick — The event occurs when the user clicks on an element oncontextmenu — User right-clicks on an element to open a context menu ondblclick — The user double-clicks on an element onmousedown — User presses a mouse button over an element onmouseenter — The pointer moves onto an element onmouseleave — Pointer moves out of an element onmousemove — The pointer is moving while it is over an element onmouseover — When the pointer is moved onto an element or one of its children**  **onmouseout — User moves the mouse pointer out of an element or one of its children onmouseup — The user releases a mouse button while over an element**

#### **Keyboard**

**onkeydown — When the user is pressing a key down onkeypress — The moment the user starts pressing a key onkeyup — The user releases a key** 

#### **Frame**

**onabort — The loading of a media is aborted onbeforeunload — Event occurs before the document is about to be unloaded onerror — An error occurs while loading an external file onhashchange — There have been changes to the anchor part of a URL onload — When an object has loaded onpagehide — The user navigates away from a webpage onpageshow — When the user navigates to a webpage onresize — The document view is resized onscroll — An element's scrollbar is being scrolled onunload — Event occurs when a page has unloaded** 

#### **Form**

**onblur — When an element loses focus onchange — The content of a form element changes (for <input>, <select>and <textarea>) onfocus — An element gets focus onfocusin — When an element is about to get focus onfocusout — The element is about to lose focus** 

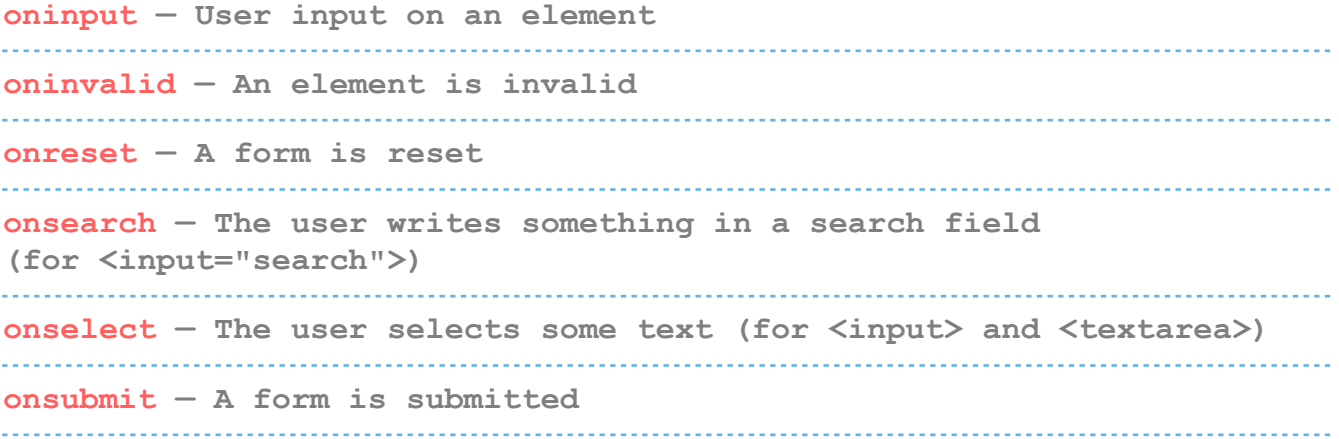

#### **Drag**

**ondrag — An element is dragged ondragend — The user has finished dragging the element ondragenter — The dragged element enters a drop target ondragleave — A dragged element leaves the drop target ondragover — The dragged element is on top of the drop target ondragstart — User starts to drag an element ondrop — Dragged element is dropped on the drop target** 

#### **Clipboard**

**oncopy — User copies the content of an element oncut — The user cuts an element's content onpaste — A user pastes content in an element** 

#### **Media**

**onabort — Media loading is aborted oncanplay — The browser can start playing media (e.g. a file has buffered enough) oncanplaythrough — When browser can play through media without stopping ondurationchange — The duration of the media changes** 

**onended — The media has reach its end onerror — Happens when an error occurs while loading an external file onloadeddata — Media data is loaded onloadedmetadata — Meta data (like dimensions and duration) are loaded onloadstart — Browser starts looking for specified media onpause — Media is paused either by the user or automatically onplay — The media has been started or is no longer paused onplaying — Media is playing after having been paused or stopped for buffering** . . . . . . . . . . . . . . . . . **onprogress — Browser is in the process of downloading the media onratechange — The playing speed of the media changes onseeked — User is finished moving/skipping to a new position in the media onseeking — The user starts moving/skipping onstalled — The browser is trying to load the media but it is not available onsuspend — Browser is intentionally not loading media ontimeupdate — The playing position has changed (e.g. because of fast forward) onvolumechange — Media volume has changed (including mute) onwaiting — Media paused but expected to resume (for example, buffering)** 

#### **Animation**

**animationend — A CSS animation is complete animationiteration — CSS animation is repeated animationstart — CSS animation has started** 

#### **Other**

**transitionend — Fired when a CSS transition has completed onmessage — A message is received through the event source onoffline — Browser starts to work offline ononline — The browser starts to work online onpopstate — When the window's history changes onshow — A <menu> element is shown as a context menu onstorage — A Web Storage area is updated ontoggle — The user opens or closes the <details> element onwheel — Mouse wheel rolls up or down over an element ontouchcancel — Screen touch is interrupted ontouchend — User finger is removed from a touch screen ontouchmove — A finger is dragged across the screen ontouchstart — Finger is placed on touch screen** 

#### **Errors**

**try — Lets you define a block of code to test for errors catch — Set up a block of code to execute in case of an error throw — Create custom error messages instead of the standard JavaScript errors finally — Lets you execute code, after try and catch, regardless of the result** 

#### **Error Name Values**

**name — Sets or returns the error name message — Sets or returns an error message in string from EvalError — An error has occurred in the eval() function RangeError — A number is "out of range" ReferenceError — An illegal reference has occurred** 

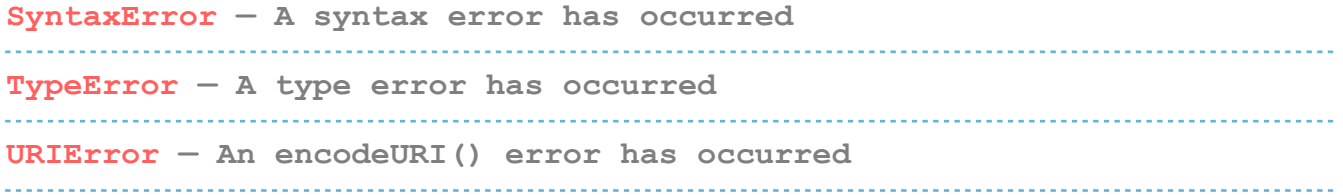

# Java Script in HTML Disha H. Parekh

# Why Study JavaScript?

- ▶ JavaScript is one of the 3 languages all web developers must learn:
- 1. HTML to define the content of web pages
- 2. .CSS to specify the layout of web pages
- 3. JavaScript to program the behavior of web pages

# The  $\langle$ script $\rangle$  Tag

▶ JavaScript code must be inserted between  $\langle$  script $\rangle$  and  $\langle$ /script $\rangle$  tags.

 $\langle$ script $\rangle$ //java script code  $\langle$ /script $\rangle$ 

# JavaScript Functions and Events

- ▶ A JavaScript function is a block of JavaScript code, that can be executed when "called" for.
- ▶ For example, a function can be called when an event occurs, like when the user clicks a button.

## JavaScript in  $\langle$ head $\rangle$  or  $\langle$ body $\rangle$

You can place any number of scripts in an HTML document. Scripts can be placed in the **, or in the**  $**head**$ section of an HTML page, or in both.

# JavaScript in  $<$ head $>$

- ▶ In this example, a JavaScript function is placed in the  $\langle$ head $\rangle$  section of an HTML page.
- **[Example](file://iitindus.com/iu/IICT/jalpaporiya/Subject/IWT/js1.html) of Javascript in head**

# JavaScript in  $<$ body $>$

- ▶ In this example, a JavaScript function is placed in the  $<$ body $>$  section of an HTML page.
- Example

# **External JavaScript**

- Scripts can also be placed in external files: myScript.js
- To use an external script, put the name of the script file in the src (source) attribute of a  $\langle$  script $\rangle$ tag:
- $\blacktriangleright$  <script src="myScript.js"></scrip  $t\geq$

# JavaScript Display Possibilities

- Writing into the HTML output using document.write().
- Writing into an HTML element, using innerHTML.
- Writing into an alert box, using window.alert().

# **JavaScript Functions**

 A JavaScript function is a block of code designed to perform a particular task.

function myFunction() {<br>} //Statements }

## Declaring (Creating) JavaScript Variables

- ▶ Creating a variable in JavaScript is called "declaring" a variable.
- ▶ You declare a JavaScript variable with the var keyword:

var carName;

 After the declaration, the variable has no value. (Technically it has the value of undefined)

# **HTML Events**

- An HTML event can be something the browser does, or something a user does.
- ▶ Here are some examples of HTML events:
	- o An HTML web page has finished loading
	- An HTML input field was changed
	- o An HTML button was clicked

# **Common HTML Events**

## $\triangleright$  onclick

◦ The user clicks an HTML element

## **• onmouseover**

◦ The user moves the mouse over an HTML element

## onmouseout

◦ The user moves the mouse away from an HTML element

## onkeydown

◦ The user pushes a keyboard key

## onload

◦ The browser has finished loading the page

# **String Properties in JS**

- ▶ String Properties
- length  $-$  The length property returns the length of a string
- **Methods:** 
	- toLowerCase()
	- toUpperCase()
	- charAt(x)
	- indexOf(substr, [start])
	- lastIndexOf(substr, [start])
	- substr(start, [length])
	- $\circ$  concat(v1, v2,...)

# Operators of JS

Arithmetic Operators  $: +, -$ ,

- $*, /$ ,  $\%,$  ++, --Logical Operators : &&, ||, !
- Comparison Operators :
	- $=$ ,  $!=$ ,  $\lt$ ,  $\lt$ ,  $\gt$ ,  $\lt$  $=$ ,  $\gt$

# **CONDITIONAL STATEMENTS**

<sup>o</sup>Conditional statements are used to perform different actions based on different conditions.

<sup>o</sup>The conditional statement will either return TRUE or FALSE.

# **CONDITIONAL STATEMENTS**

<sup>o</sup>JavaScript supports two conditional statements:

- •If…Else Statement
- •Switch Statement.

# $If... E$ Ise  $$

}

<sup>o</sup>The if statement executes a statement if a specified condition is true.

olf the condition is false, else part can be executed. <sup>o</sup>Syntax

```
If(condition){
  block of code to be executed if the condition is true
}
else{
  block of code to be executed if the condition is false
```
## $\mathbf{E}_{\text{loss}}$   $\mathbf{C}_{\text{minimize}}$ **complete and the complete set of the complete**

```
If(condition1){
   statement1
 }
 else if(condition2) {
   statement2
 }
 else if(condition n) {
   statement3
 } 
 else
   statement4
 }
```
# If...EIse STATEMENTS

 $\langle$ html $\rangle$ 

```
\langle -head > \langle title > If - else if - else in JS \langle /title > \langle /head ><body>p> An example of nested if elsep><script>var d = new Date();var d1 = ["Sun", "Mon", "Tues", "wed", "thurs", "fri", "sat"];
                            var d2 = d1[d.getDay()];
                            document.write(d2);
                            document.write("<br> <br> <br> <br> </br> </br> </br> </br> </br> </br> </br> </br> </br> </br> </br> </br> </br>
                            if (d2 == "Mon") {
                                          document.write("Week has just started! Keep High Energy!");
                            }
                            else if (d2 == "Tues") {
                                          document.write("2nd day of Week! Keep High Energy!");
                            }
                            else if (d2 == "wed") {
                                          document.write("3rd day of Week! Take good food.. still 2 days to weekend");
                            }
                            else if (d2 == "thus") {
                                          document.write("A fast day! May Goddess Saraswati and Lord Vishnu always bless 
us!!");
                            else if (d2 == "fri") {
                                          document.write("Weekend is soon to begin.. :) :) Enjoy and work with high spirit!")
                            }
                            else if(d2 = = "sat") {
                                          document.write("Weekend has started! A party on saturday evening!") 
                            }
                            else { 
                                          document.write("Sunday is a Funday! Rock on beats!") 
                            }
              </script>
```
</body>  $\langle$ /html $>$ 

# **Switch Case**

switch(expression) {

case <sup>a</sup>:

// code block

break;

case b:

}

// code block break; default: // code block

## **Switch Case**  $\langle$ script $\rangle$

```
var d = new Date();
var day = ["Sun", "Mon", "Tues", "wed", "thurs", "fri", "sat"];
var day1 = \frac{day[d.getDay)]}{x}switch(day1)
{
             case "Mon": 
                          document.writeln("Its a Monday");
                          break;
             case "Tues": 
                          document.writeln("Its a Tuesday");
                          break;
             case "wed": 
                          document.writeln("Its a Wednesday");
                          break;
             case "thurs": 
                          document.writeln("Its a Thursday");
                          break;
             case "fri": 
                          document.writeln("Its a Friday");
                          break;
             case "sat": 
                          document.writeln("Its a Saturday");
                          break;
             case "Sun":
                          document.writeln("Its a Sunday");
                          break;
```
</script>

}

# **Conditional Loops**

- ▶ Very often when you write code, you want the same block of code to run a number of times.
- ▶ You can use looping statements in your code to do this.
- In JavaScript we have the following looping statements:
	- **while** loops through a block of code while a condition is true
	- **do...while** loops through a block of code once, and then repeats the loop while a condition is true
	- **for** run statements a specified number of times

# **While Condition**

- ▶ The while statement will execute a block of code while a condition is true..
- ▶ Syntax: while (condition) {<br>} code to be executed }

# **While Condition**

```
<!DOCTYPE html>
<html lang="en">
<head>
  <meta charset="utf-8">
  <title>JavaScript While Loop</title>
</head>
<body>
  <script>
  var i = 1;
  while(i \leq = 5) {
     document.write("<p>The number is " + i + "</p>");
     i++;
  }
  </script>
</body>
</html>
```
# **Do ... While Condition**

▶ The do...while statement will execute a block of code once, and then it will repeat the loop while a condition is true

▶ Syntax: do { code to be executed } while (condition)

# Do ... While Condition

```
<!DOCTYPE html>
<html lang="en">
<head>
  <meta charset="utf-8">
  <title>JavaScript Do-While Loop</title>
</head>
<body>
  <script>
  var i = 1;
  do {
    document.write("<p>The number is " + i + "</p>");
    i++;
  }
  while(i \leq 5);
  </script>
</body>
</html>
```
- ▶ The for statement will execute a block of code a specified number of times
- ▶ Syntax:

{

}

- for (initialization; condition; increment)
	- code to be executed

```
<!DOCTYPE html>
<html lang="en">
<head>
  <meta charset="utf-8">
  <title>JavaScript For Loop</title>
</head>
<body>
  <script>
  for(var i=1; i<=5; i++) {
     document.write("<p>The number is " + i + "</p>");
  }
  </script>
</body>
</html>
```

```
<!DOCTYPE html>
<html lang="en">
<head>
  <meta charset="utf-8">
  <title>JavaScript Loop through an Array Using For-In Loop</title>
</head>
<body>
  <script>
  // An array with some elements
  var fruits = ["Apple", "Banana", "Mango", "Orange", "Papaya"];
  // Loop through all the elements in the array 
  for(var i=0; i<fruits.length; i++) {
     document.write("<p>" + fruits[i] + "</p>");
  }
  </script>
</body>
```
</html>

```
<!DOCTYPE html>
<html lang="en">
<head>
  <meta charset="utf-8">
  <title>JavaScript Iterate Over an Array Using For Loop</title>
</head>
<body>
  <script>
  // An object with some properties 
  var person = {"name": "Clark", "surname": "Kent", "age": "36"};
  // Loop through all the properties in the object 
  for(var prop in person) { 
    document.write("<p>" + prop + " = " + person[prop] + "</p>");
  }
  </script>
</body>
</html>
```